## **Views That Allow UPDATE Statements**

## Creating Views That Can Be Used With an UPDATE Statement

- There are some restrictions to creating a VIEW if you want to be able to run an UPDATE statement against it.
  - SELECT list cannot include a DISTINCT clause.
  - SELECT list cannot contain aggregate functions (SUM, COUNT, MIN, MAX, AVG, COUNT(\*))
  - o SELECT statement cannot use GROUP BY or HAVING. The VIEW cannot include a UNION operator.
- If you use any of the restricted statements, your view will be read-only.

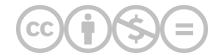

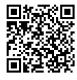

This content is provided to you freely by BYU-I Books.

Access it online or download it at <a href="https://books.byui.edu/learning\_mysql/creating\_views\_that\_">https://books.byui.edu/learning\_mysql/creating\_views\_that\_</a>.